# Access and Set Up - Search and Select a Patient Encounter

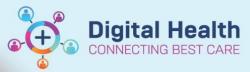

Digital Health Quick Reference Guide

### This Quick Reference Guide will explain how to:

Search and Select a Patient Encounter

- If you select a previous encounter, please remember that you will need to change back to the current active encounter before adding any orders or clinical documentation for the current episode of care
- If required follow any of the options below to change the encounter you have selected. It is important to select the correct encounter

# Search and Select Patient Encounter in Encounter Search screen.

- 1. Open Encounter Search window by clicking on  $\stackrel{\bigcirc}{=}$  in the patient toolbar
- 2. Enter URN (MRN). Click Search

| UR No. / Medicare Number:: |
|----------------------------|
| Last Name::                |
| First Name::               |
| DOB::                      |
| Phone Number:              |
| Visit No::                 |
| Search Reset               |

#### 3. To select the encounter

- a) In top window, select patient then;
- b) In bottom window, select encounter

If multiple encounters are displayed for the patient, select the one you want to view

c) Click OK to open encounter in Power Chart

| UR No. / Medicare Number:: | Name                                                                                              | UF                                                                                                    | No Sex                                                                                                    | DOB Ag        | je      | Address Sub                                                                                                    | urb                | Deceased Med                                                                                                    | icare No                                                                                                    |
|----------------------------|---------------------------------------------------------------------------------------------------|----------------------------------------------------------------------------------------------------|----------------------------------------------------------------------------------------------------|---------------|---------|----------------------------------------------------------------------------------------------------|--------------------|----------------------------------------------------------------------------------------------------|----------------------------------------------------------------------------------------------------|
| 1613166                    | TESTWHS, ALI                                                                                      | SON MS 16                                                                                                    | 13166 Female                                                                                                    | 15/12/1990 32 | ? Years | 77 Railway Cres Willi                                                                                                    | amstown            | 4125                                                                                                    | 8869121                                                                                                    |
| Last Name::                |                                                                                                   |                                                                                                    |                                                                                                    |               |         |                                                                                                    |                    |                                                                                                    |                                                                                                    |
| Last Name.:                |                                                                                                   |                                                                                                    |                                                                                                    |               |         |                                                                                                    |                    |                                                                                                    |                                                                                                    |
|                            |                                                                                                   |                                                                                                    |                                                                                                    |               |         |                                                                                                    |                    |                                                                                                    |                                                                                                    |
| irst Name::                |                                                                                                   |                                                                                                    |                                                                                                    |               |         |                                                                                                    |                    |                                                                                                    |                                                                                                    |
|                            |                                                                                                   |                                                                                                    |                                                                                                    |               |         |                                                                                                    |                    |                                                                                                    |                                                                                                    |
| IOB::                      |                                                                                                   |                                                                                                    |                                                                                                    |               |         |                                                                                                    |                    |                                                                                                    |                                                                                                    |
|                            |                                                                                                   |                                                                                                    |                                                                                                    |               |         |                                                                                                    |                    |                                                                                                    |                                                                                                    |
| */**/****                  | ÷ •                                                                                               |                                                                                                    |                                                                                                    |               |         |                                                                                                    |                    |                                                                                                    |                                                                                                    |
| hone Number:               |                                                                                                   |                                                                                                    |                                                                                                    |               |         |                                                                                                    |                    |                                                                                                    |                                                                                                    |
|                            |                                                                                                   |                                                                                                    |                                                                                                    |               |         |                                                                                                    |                    |                                                                                                    |                                                                                                    |
|                            |                                                                                                   |                                                                                                    |                                                                                                    |               |         |                                                                                                    |                    |                                                                                                    |                                                                                                    |
|                            |                                                                                                   |                                                                                                    |                                                                                                    |               |         |                                                                                                    |                    |                                                                                                    |                                                                                                    |
| isit No::                  |                                                                                                   |                                                                                                    |                                                                                                    |               |         |                                                                                                    |                    |                                                                                                    |                                                                                                    |
| ïsit No::                  |                                                                                                   |                                                                                                    |                                                                                                    |               |         |                                                                                                    |                    |                                                                                                    |                                                                                                    |
|                            |                                                                                                   |                                                                                                    |                                                                                                    |               |         | 1                                                                                                    |                    |                                                                                                    |                                                                                                    |
| isit No::<br>Search Reset  | Site                                                                                              | Visit Type                                                                                                    | Unit                                                                                                    | Room          | Bed     | Clinical Unit                                                                                                    |                    | Admit Date                                                                                                    | Disch Date                                                                                                    |
|                            | Site<br>Sunshine                                                                                  | Visit Type<br>Outpatient                                                                                                    | Unit<br>SJK WC 1A IMM                                                                                                    | Room          | Bed     | Clinical Unit<br>WC Immunisation                                                                                                    |                    | Admit Date 29/07/2023 13:1                                                                                                    |                                                                                                    |
|                            |                                                                                                   |                                                                                                    |                                                                                                    | Room          | Bed     |                                                                                                    |                    |                                                                                                    | 3 29/07/2023                                                                                                    |
|                            | Sunshine                                                                                          | Outpatient                                                                                                    | SJK WC 1A IMM                                                                                                    | Room          | Bed     |                                                                                                    |                    | 29/07/2023 13:1                                                                                                    | 3 29/07/2023<br>8 27/07/2023                                                                                                    |
|                            | Sunshine<br>Sunshine                                                                              | Outpatient<br>Between Visit                                                                                                    | SJK WC 1A IMM<br>SJK WC 1A THAL                                                                                                    | Room          | Bed     |                                                                                                    |                    | 29/07/2023 13:1<br>27/07/2023 13:3                                                                                                    | 3 29/07/2023<br>8 27/07/2023<br>6 27/07/2023                                                                                                    |
|                            | Sunshine<br>Sunshine<br>Sunshine                                                                  | Outpatient<br>Between Visit<br>Between Visit                                                                                       | SJK WC 1A IMM<br>SJK WC 1A THAL<br>SJK WC 1A THAL                                                                                                    | Room          | Bed     |                                                                                                    |                    | 29/07/2023 13:1<br>27/07/2023 13:3<br>27/07/2023 13:3                                                                                                    | 3         29/07/2023           48         27/07/2023           46         27/07/2023           44         27/07/2023                                                                                                    |
|                            | Sunshine<br>Sunshine<br>Sunshine<br>Sunshine                                                      | Outpatient<br>Between Visit<br>Between Visit<br>Between Visit                                                                      | SJK WC 1A IMM<br>SJK WC 1A THAL<br>SJK WC 1A THAL<br>SJK WC 1A THAL                                                                                           | Room          | Bed     | WC Immunisation                                                                                                    |                    | 29/07/2023 13:1<br>27/07/2023 13:3<br>27/07/2023 13:3<br>27/07/2023 13:3                                                                                                | 3         29/07/2023           8         27/07/2023           6         27/07/2023           4         27/07/2023           6         24/07/2023                                                                                                    |
|                            | Sunshine<br>Sunshine<br>Sunshine<br>Sunshine<br>Sunshine                                          | Outpatient<br>Between Visit<br>Between Visit<br>Between Visit<br>Outpatient                                                        | SJK WC 1A IMM<br>SJK WC 1A THAL<br>SJK WC 1A THAL<br>SJK WC 1A THAL<br>SJK WC 1A IMM                                                                          | Room          | Bed     | WC Immunisation<br>WC Immunisation                                                                                                    | resentation        | 29/07/2023 13:1<br>27/07/2023 13:3<br>27/07/2023 13:3<br>27/07/2023 13:3<br>27/07/2023 13:3<br>24/07/2023 08:3                                                          | 3         29/07/2023           8         27/07/2023           6         27/07/2023           4         27/07/2023           6         24/07/2023           3         17/07/2023                                                                                                    |
|                            | Sunshine<br>Sunshine<br>Sunshine<br>Sunshine<br>Sunshine                                          | Outpatient<br>Between Visit<br>Between Visit<br>Between Visit<br>Outpatient<br>Outpatient                                          | SJK WC 1A IMM<br>SJK WC 1A THAL<br>SJK WC 1A THAL<br>SJK WC 1A THAL<br>SJK WC 1A IMM<br>SJK WC 1A IMM                                                         |               |         | WC Immunisation<br>WC Immunisation<br>WC Immunisation                                                                                         | resentation        | 29/07/2023 13:1<br>27/07/2023 13:3<br>27/07/2023 13:3<br>27/07/2023 13:3<br>24/07/2023 08:3<br>17/07/2023 08:2                                                          | 3         29/07/2023           88         27/07/2023           66         27/07/2023           44         27/07/2023           66         24/07/2023           16         24/07/2023           13         17/07/2023           9         09/07/2023                                                                  |
|                            | Sunshine<br>Sunshine<br>Sunshine<br>Sunshine<br>Sunshine<br>Williamstown                          | Outpatient<br>Between Visit<br>Between Visit<br>Between Visit<br>Outpatient<br>Outpatient<br>Emergency                             | SJK WC 1A IMM<br>SJK WC 1A THAL<br>SJK WC 1A THAL<br>SJK WC 1A THAL<br>SJK WC 1A IMM<br>SJK WC 1A IMM<br>W ED                                                 |               |         | WC Immunisation<br>WC Immunisation<br>WC Immunisation<br>Emergency - General Pr                                                               |                    | 29/07/2023 13:1<br>27/07/2023 13:3<br>27/07/2023 13:3<br>27/07/2023 13:3<br>27/07/2023 13:3<br>24/07/2023 08:3<br>17/07/2023 08:2<br>30/06/2023 08:4                    | 3         29/07/2023           88         27/07/2023           66         27/07/2023           44         27/07/2023           66         24/07/2023           16         24/07/2023           17/07/2023         17/07/2023           9         09/07/2023           0         22/06/2023                           |
|                            | Sunshine<br>Sunshine<br>Sunshine<br>Sunshine<br>Williamstown<br>Footscray                         | Outpatient<br>Between Visit<br>Between Visit<br>Between Visit<br>Outpatient<br>Outpatient<br>Emergency<br>Outpatient               | SJK WC 1A IMM<br>SJK WC 1A THAL<br>SJK WC 1A THAL<br>SJK WC 1A THAL<br>SJK WC 1A IMM<br>SJK WC 1A IMM<br>W ED<br>FH OP INVALID                                |               | 01      | WC Immunisation<br>WC Immunisation<br>WC Immunisation<br>Emergency - General Pr<br>WC CAPS                                                    | ent Centre         | 29/07/2023 13:1<br>27/07/2023 13:3<br>27/07/2023 13:3<br>27/07/2023 13:3<br>27/07/2023 13:3<br>24/07/2023 08:3<br>17/07/2023 08:2<br>30/06/2023 08:4<br>22/06/2023 17:1 | 3         29/07/2023           8         27/07/2023           6         27/07/2023           6         27/07/2023           6         27/07/2023           6         24/07/2023           3         17/07/2023           9         09/07/2023           0         22/06/2023           7         09/06/2023          |
|                            | Sunshine<br>Sunshine<br>Sunshine<br>Sunshine<br>Sunshine<br>Williamstown<br>Footscray<br>Sunshine | Outpatient<br>Between Visit<br>Between Visit<br>Between Visit<br>Outpatient<br>Outpatient<br>Outpatient<br>Outpatient              | SJK WC 1A IMM<br>SJK WC 1A THAL<br>SJK WC 1A THAL<br>SJK WC 1A THAL<br>SJK WC 1A IMM<br>SJK WC 1A IMM<br>W ED<br>FH OP INVALID<br>SJK MAC 1                   | CUB           | 01      | WC Immunisation<br>WC Immunisation<br>WC Immunisation<br>Emergency - General Pr<br>WC CAPS<br>MAC Maternity Assessm                           | ent Centre         | 29/07/2023 13:1<br>27/07/2023 13:3<br>27/07/2023 13:3<br>27/07/2023 13:3<br>27/07/2023 08:3<br>17/07/2023 08:3<br>30/06/2023 08:4<br>22/06/2023 17:1<br>09/06/2023 10:1 | 8         27/07/2023           46         27/07/2023           44         27/07/2023           45         24/07/2023           46         24/07/2023           47         17/07/2023           49         09/07/2023           40         22/06/2023           47         09/06/2023           48         09/06/2023 |
| Search Reset               | Sunshine<br>Sunshine<br>Sunshine<br>Sunshine<br>Sunshine<br>Williamstown<br>Footscray<br>Sunshine | Outpatient<br>Between Visit<br>Between Visit<br>Between Visit<br>Outpatient<br>Outpatient<br>Outpatient<br>Outpatient<br>Inpatient | SJK WC 1A IMM<br>SJK WC 1A THAL<br>SJK WC 1A THAL<br>SJK WC 1A THAL<br>SJK WC 1A IMM<br>SJK WC 1A IMM<br>W ED<br>FH OP INVALID<br>SJK MAC 1<br>SJK MAC Triage | CUB           | 01      | WC Immunisation<br>WC Immunisation<br>WC Immunisation<br>Emergency - General Pr<br>WC CAPS<br>MAC Maternity Assessm<br>Anaesthesia and Periop | nent Centre<br>Med | 29/07/2023 13:1<br>27/07/2023 13:3<br>27/07/2023 13:3<br>27/07/2023 13:3<br>24/07/2023 08:2<br>30/06/2023 08:4<br>22/06/2023 17:1<br>09/06/2023 10:1<br>09/06/2023 10:1 | 3 29/07/2023<br>8 27/07/2023<br>6 27/07/2023<br>4 27/07/2023<br>6 24/07/2023<br>3 17/07/2023<br>9 09/07/2023<br>9 09/07/2023<br>0 22/06/2023<br>0 09/06/2023<br>0 09/06/2023                                                                                                    |

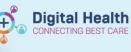

# Select encounter in Power Chart - Visit List

- 1. Click on Patient Information then; Visit List tab in the patient chart screen
  - The Encounter selected displays X in the Selected Column
  - To select another encounter, . double-click on the row
- 2. Visit List window will pop up, click Yes

| Patient Information | ^ | R             |                    |                     |                     |
|---------------------|---|---------------|--------------------|---------------------|---------------------|
| Nurse View          |   |               |                    |                     |                     |
| Outpatient View     |   | Visit List De | emographics PPR Su | mmary               |                     |
| Care Plan Summary   |   | Selected      | Visit Type         | Visit Date          | Discharge Date      |
| MAR                 |   | X             | Outpatient         | 08/06/2023 10:34:21 | 08/06/2023 23:59:59 |
| MAIX                |   |               | Inpatient          | 07/06/2023 09:15:00 | 09/06/2023 09:00:00 |

| Visit List                         |                                                |                |
|------------------------------------|------------------------------------------------|----------------|
| This will change<br>Do you want to | your patient's chart to the selec<br>continue? | ted encounter. |
|                                    |                                                |                |

The newly selected Encounter displays X . in the Selected column

#### Visit List Demographics PPR Summary

| Selected | Visit Type | Visit Date          | Discharge Date      |
|----------|------------|---------------------|---------------------|
|          | Outpatient | 08/06/2023 10:34:21 | 08/06/2023 23:59:59 |
|          | Inpatient  | 07/06/2023 09:15:00 | 09/06/2023 09:00:00 |
|          | Inpatient  | 06/06/2023 10:12:00 | 06/06/2023 15:52:00 |
|          | Inpatient  | 27/04/2023 12:58:00 | 02/05/2023 10:00:00 |
|          | Inpatient  | 24/04/2023 11:49:00 | 27/04/2023 11:54:00 |
|          | Outpatient | 03/04/2023 11:00:00 | 03/04/2023 11:00:00 |

# Select encounter in Banner Bar – Loc: hyperlink to Visit List

#### Open Patient Chart screen 1

|    | open i allem onan seleen                                                                                                    |                                                                              |                                                            |                                       |  |
|----|----------------------------------------------------------------------------------------------------|------------------------------------------------------------------------------|------------------------------------------------------------|---------------------------------------|--|
| 2. | Click on Loc: in TESTWHS, ALISON MS  banner bar TESTWHS, ALISON MS Allergies: Tiger Snake Antivenom (CSL), Flour - wheat, Be Alerts: Recorded | e Sting, codeine, Coffee, Grass, Krill Oil (Oviit), lactulc<br>Resus Status: | Sex:Female<br>sse, DO8:15/12/1990 Age: 32 Years<br>Weight: | Loc.SK MAC 1<br>                      |  |
|    |                                                                                                    | Custom Information: TEST                                                     | WHS, ALISON MS                                             |                                       |  |
|    | <ul> <li>The Encounter selected displays X in the</li> </ul>                                                                                  | Selected Visit Type                                                          | Visit Date                                                 | Discharge Date                        |  |
|    | Selected column'                                                                                                    | X Outpatient                                                                 | 08/06/2023 10:34:21                                        | 08/06/2023 23:59:59                   |  |
|    |                                                                                                    | Inpatient                                                                    | 07/06/2023 09:15:00                                        | 09/06/2023 09:00:00                   |  |
|    | • To select another encounter, double-click                                                                                                   | N Inpatient                                                                  | 06/06/2023 10:12:00                                        | 06/06/2023 15:52:00                   |  |
|    | ,                                                                                                    | Inpatient                                                                    | 27/04/2023 12:58:00                                        | 02/05/2023 10:00:00                   |  |
|    |                                                                                                    | Inpatient                                                                    | 24/04/2023 11:49:00                                        | 27/04/2023 11:54:00                   |  |
|    |                                                                                                    | Outpatient                                                                   | 03/04/2023 11:00:00                                        | 03/04/2023 11:00:00                   |  |
|    |                                                                                                    | Outpatient                                                                   | 16/03/2023 08:49:00                                        | 16/03/2023 08:49:00                   |  |
|    |                                                                                                    | Outpatient                                                                   | 30/11/2022 11:30:00                                        | 30/11/2022 11:30:00                   |  |
|    |                                                                                                    | Outpatient                                                                   | 30/06/2022 16:15:00                                        | 30/06/2022 16:15:00                   |  |
|    |                                                                                                    |                                                                              | This will change your patier<br>Do you want to continue?   | nt's chart to the selected encounter. |  |
|    |                                                                                                    |                                                                              |                                                            | Yes No                                |  |
|    | • The newly selected Encounter displays X                                                                                                    | Visit List Demographics PPR Sum                                              | imary                                                      |                                       |  |
|    | in the Selected column                                                                                                    | Selected Visit Type                                                          | Visit Date                                                 | Discharge Date                        |  |
|    |                                                                                                    | Outpatient                                                                   | 08/06/2023 10:34:21                                        | 08/06/2023 23:59:59                   |  |
|    |                                                                                                    | Inpatient                                                                    | 07/06/2023 09:15:00                                        | 09/06/2023 09:00:00                   |  |
|    |                                                                                                    | Inpatient                                                                    | 06/06/2023 10:12:00                                        | 06/06/2023 15:52:00                   |  |
|    |                                                                                                    | Inpatient                                                                    | 27/04/2023 12:58:00                                        | 02/05/2023 10:00:00                   |  |
|    |                                                                                                    | X Inpatient                                                                  | 24/04/2023 11:49:00                                        | 27/04/2023 11:54:00                   |  |
|    |                                                                                                    | Outpatient                                                                   | 03/04/2023 11:00:00                                        | 03/04/2023 11:00:00                   |  |

2